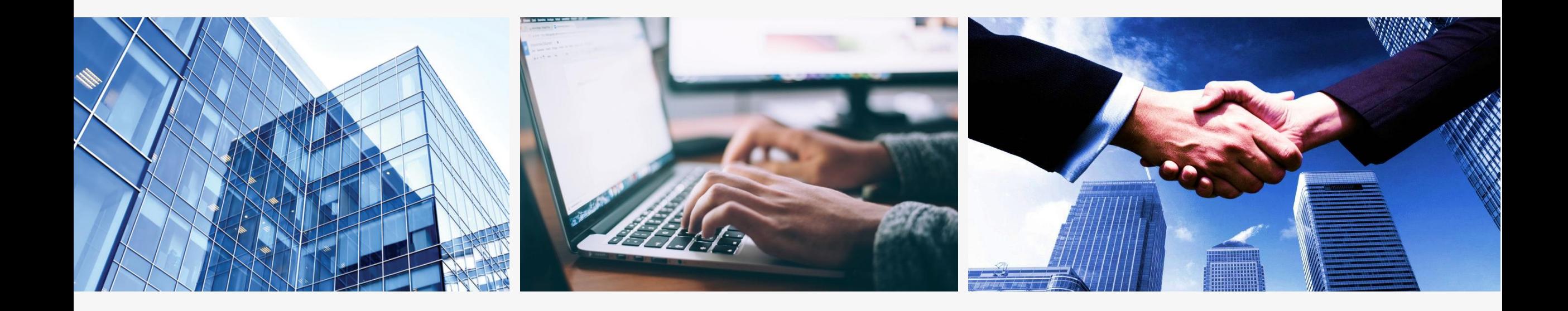

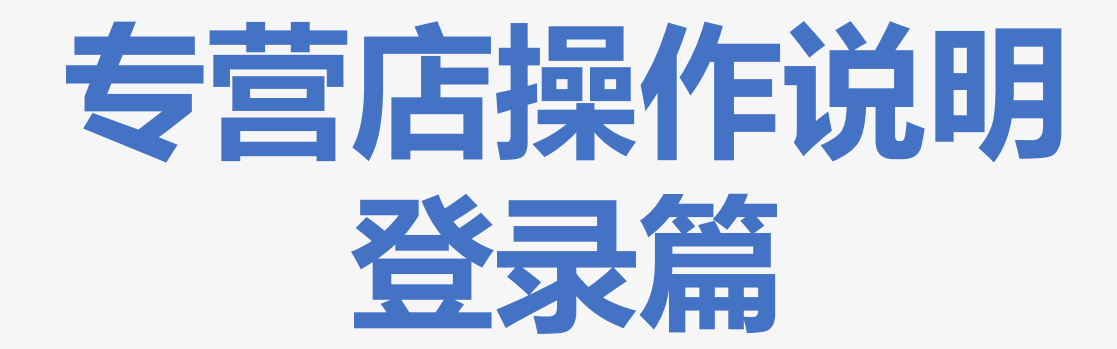

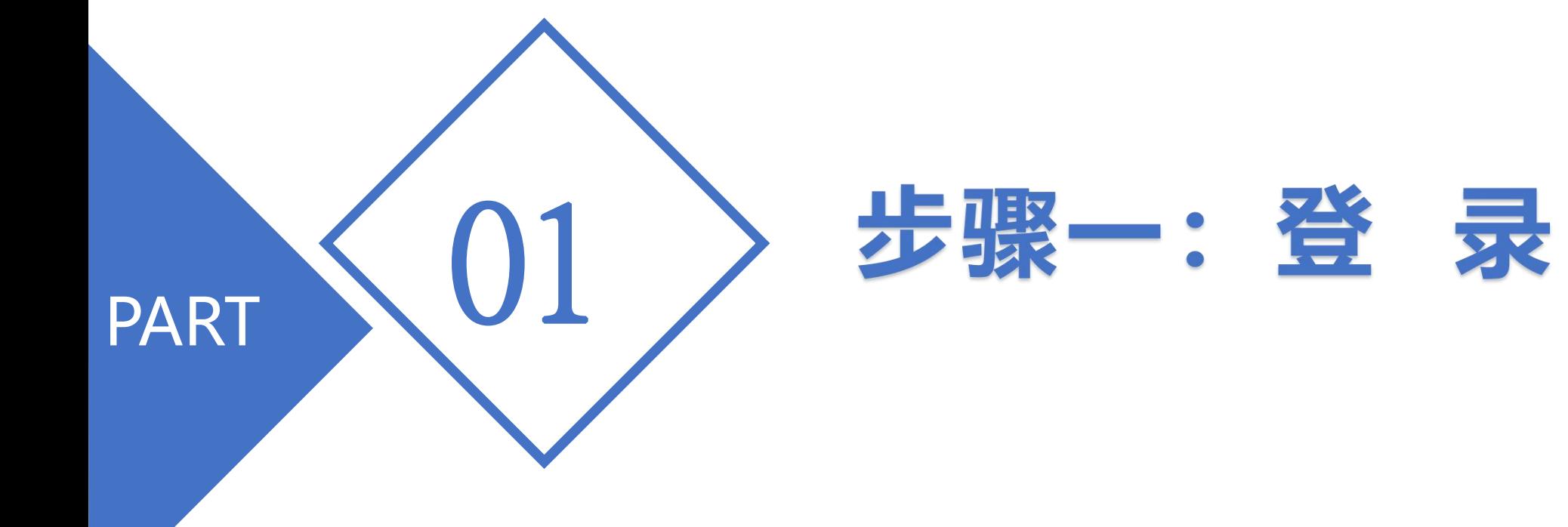

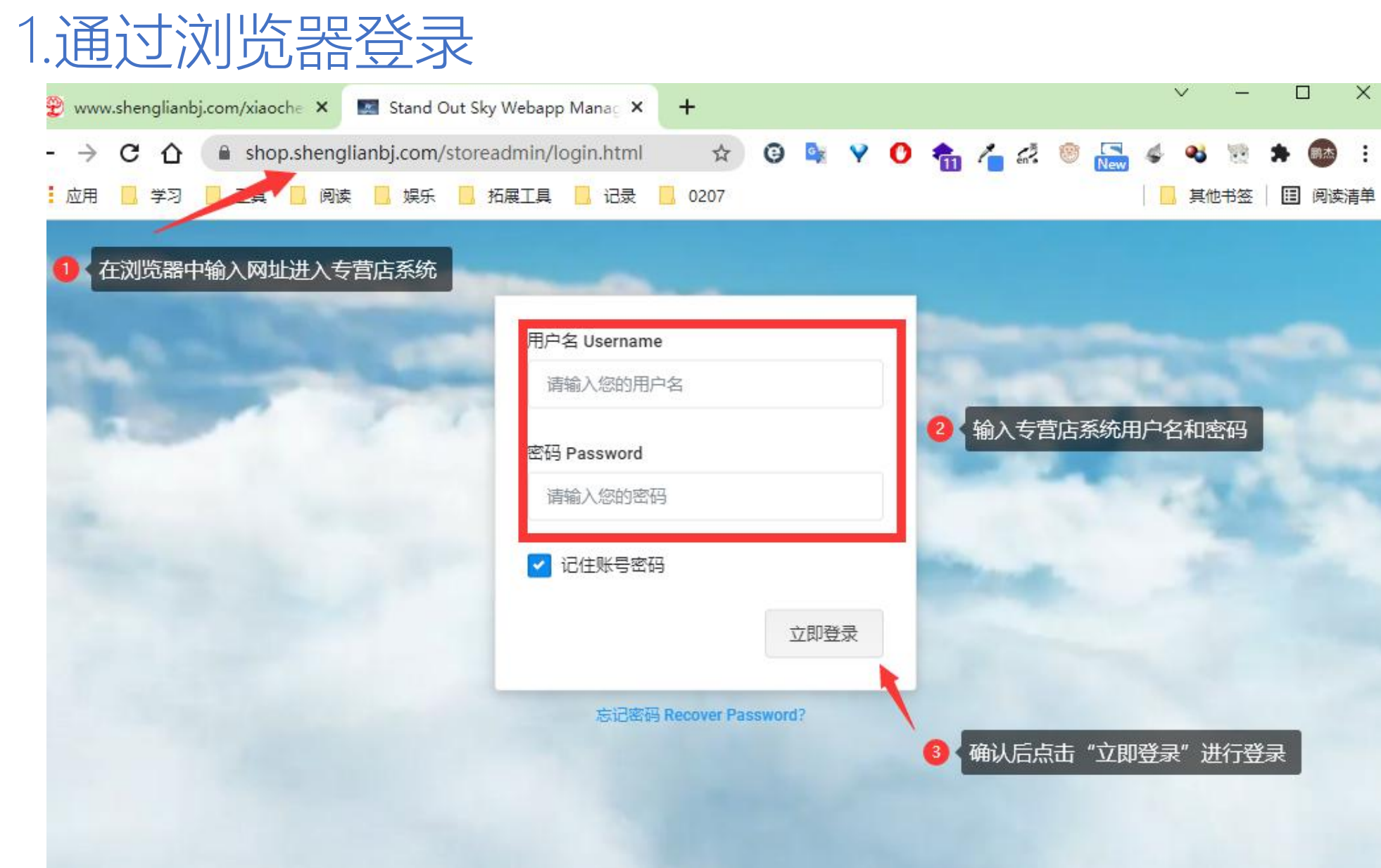

## 2.登录成功后会进入到首页

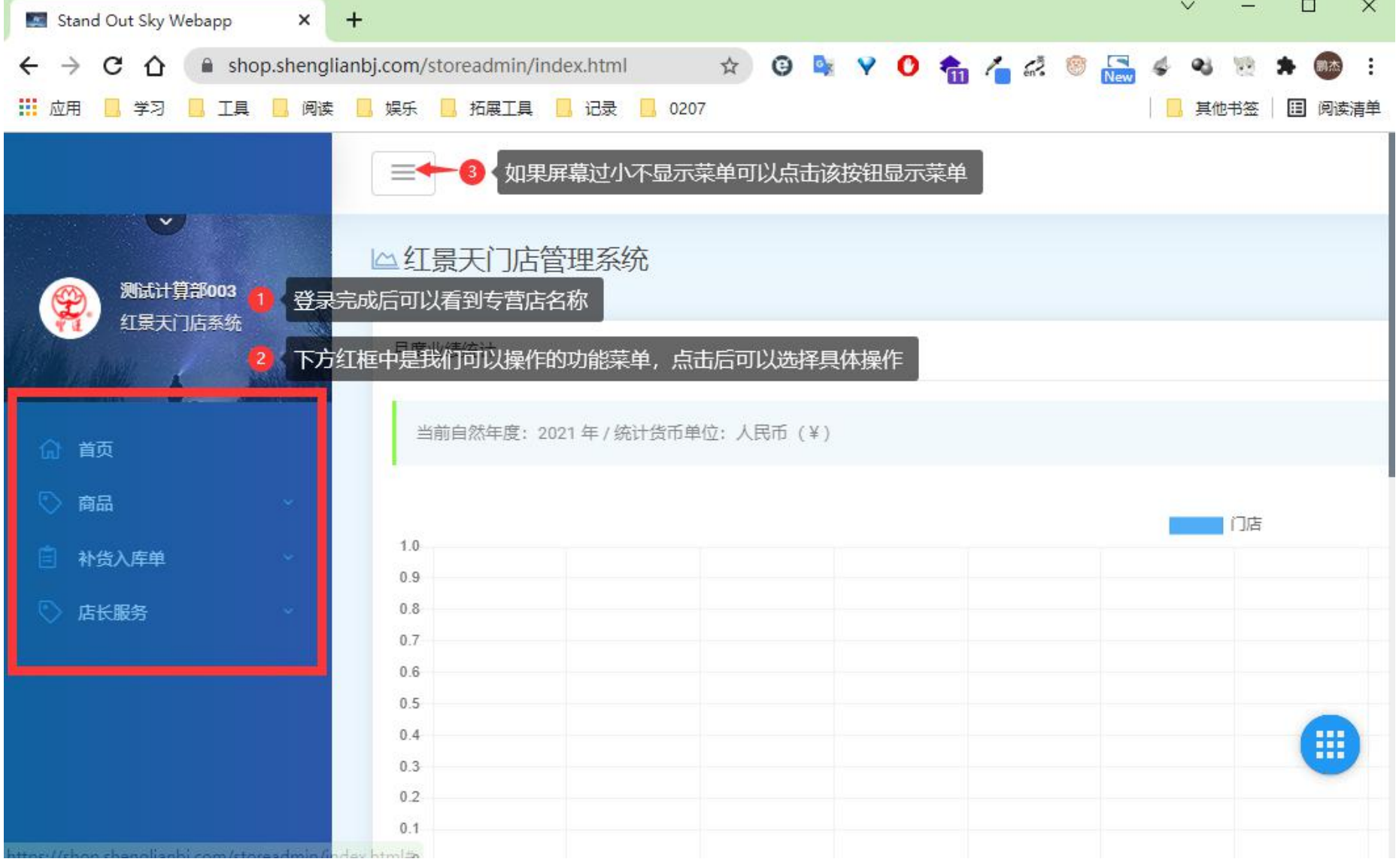